## **Propozycje wymagań dla cyklu dwugodzinnego w ujęciu tabelarycznym - INFORMATYKA**

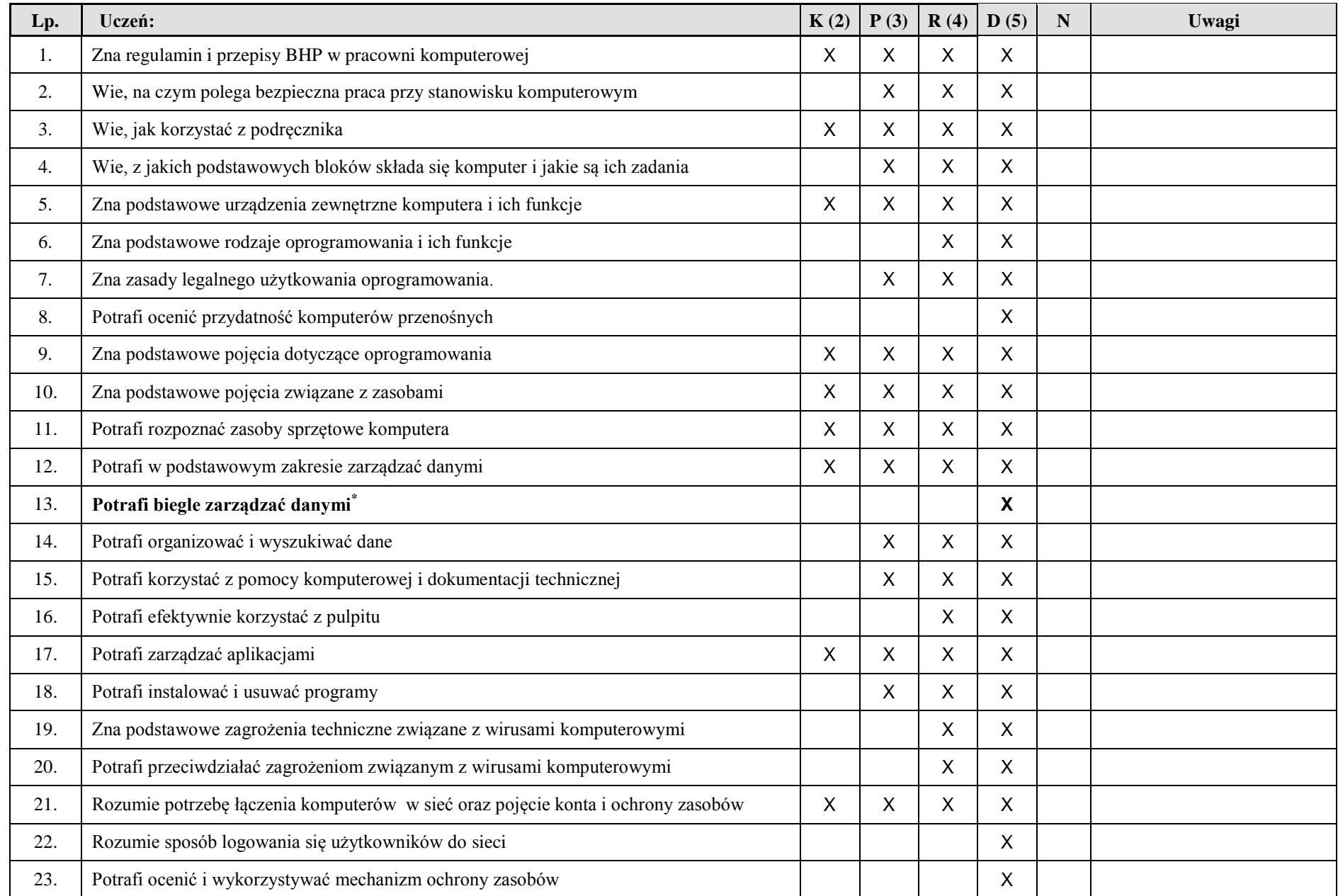

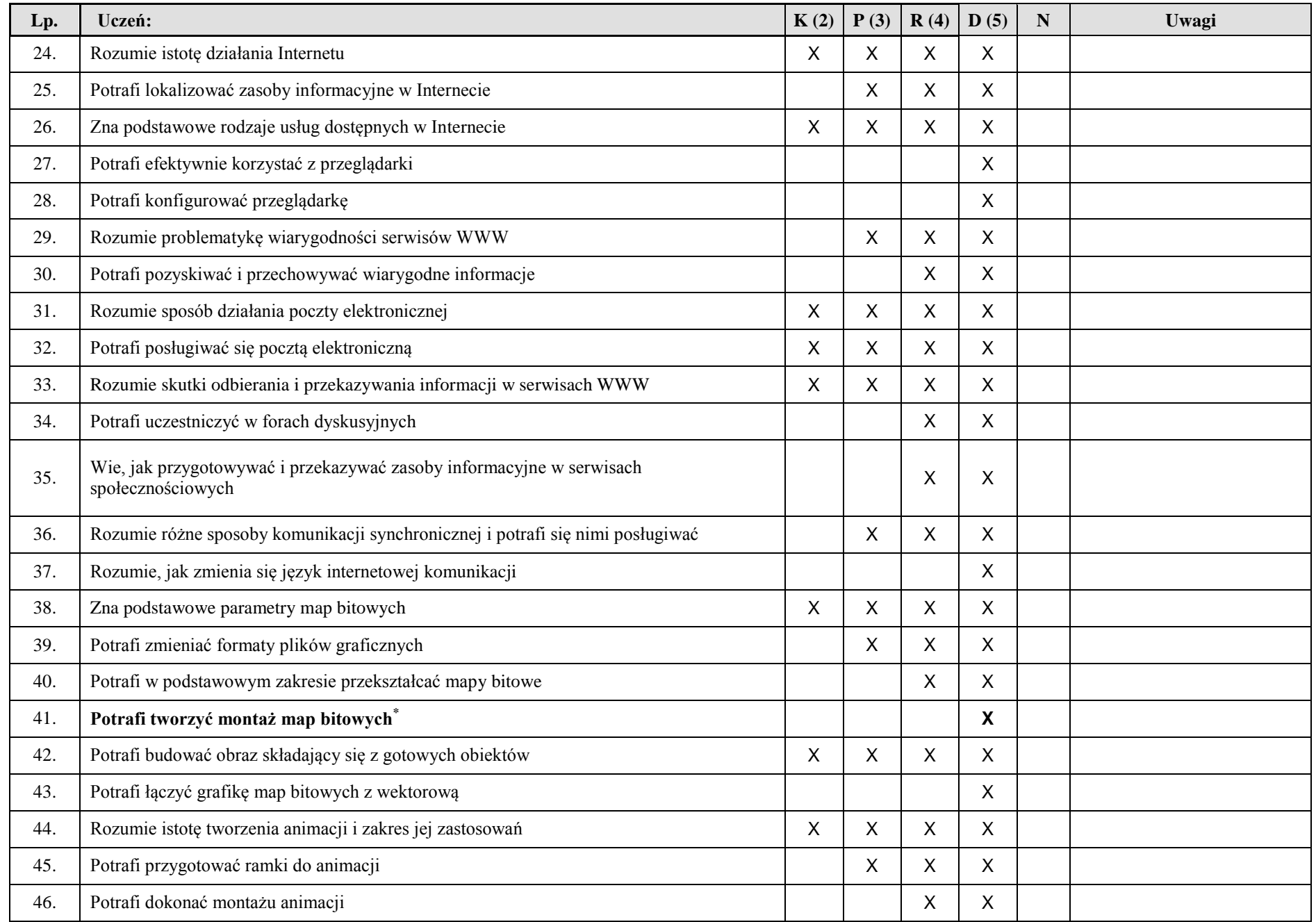

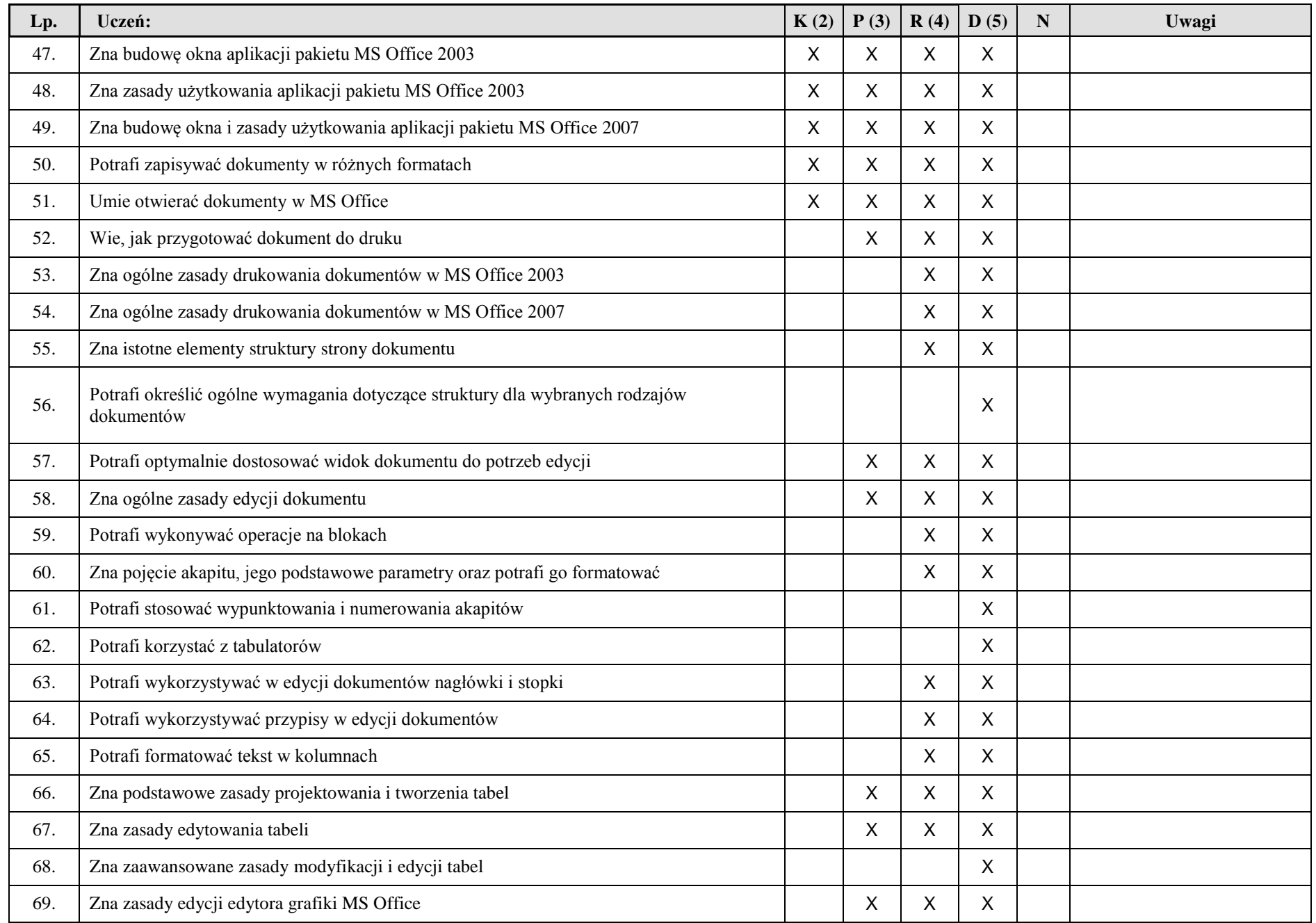

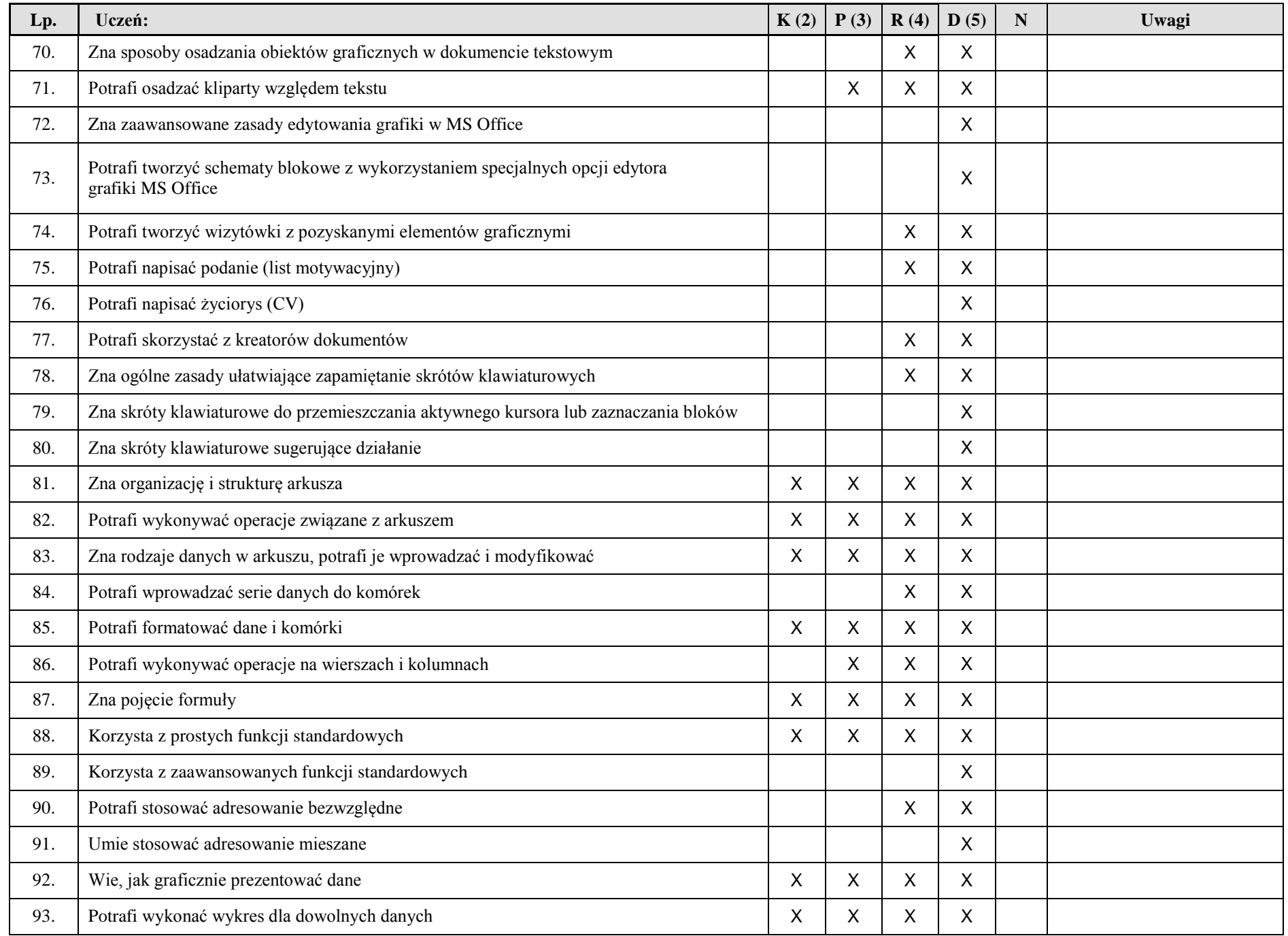

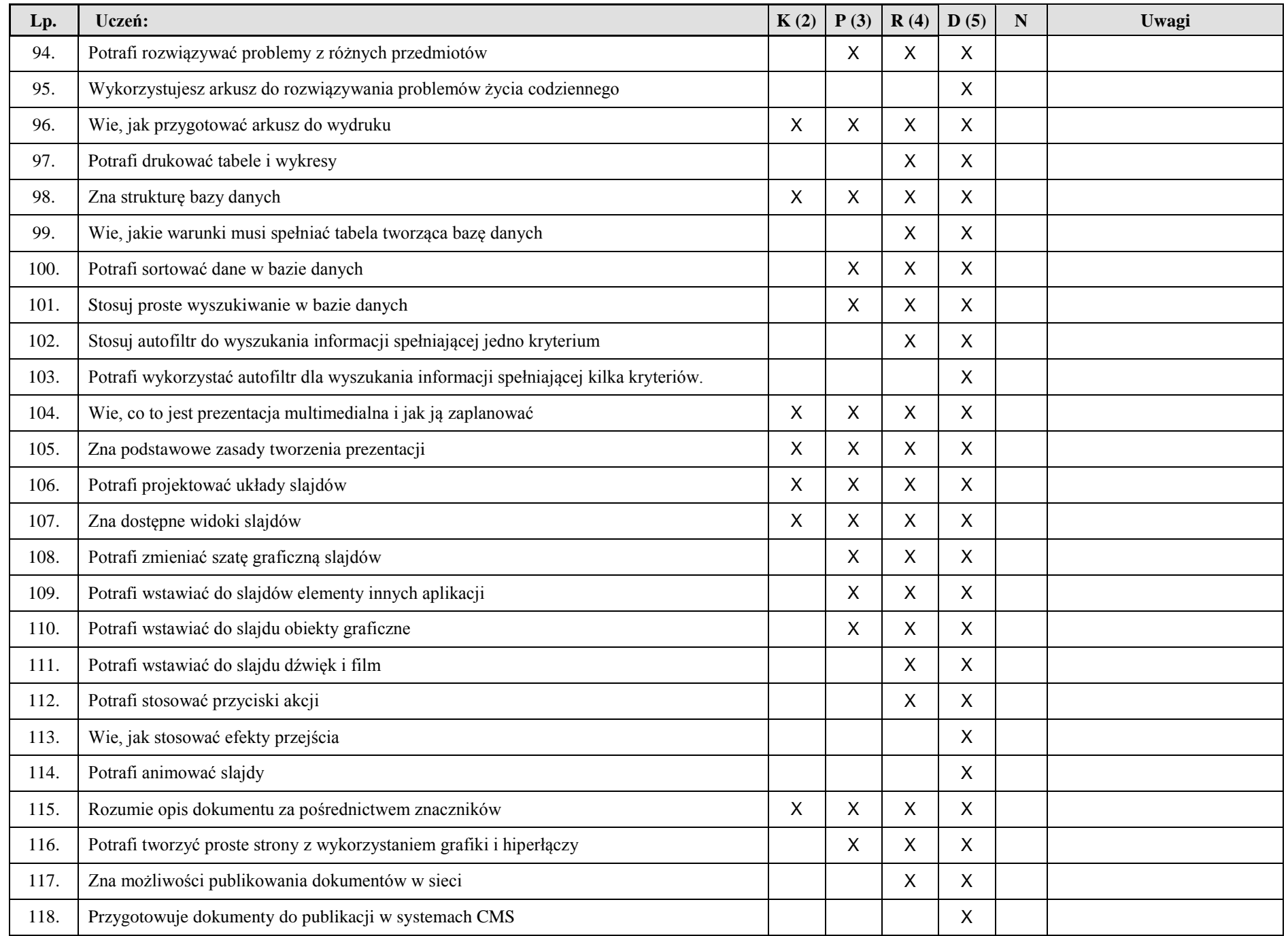

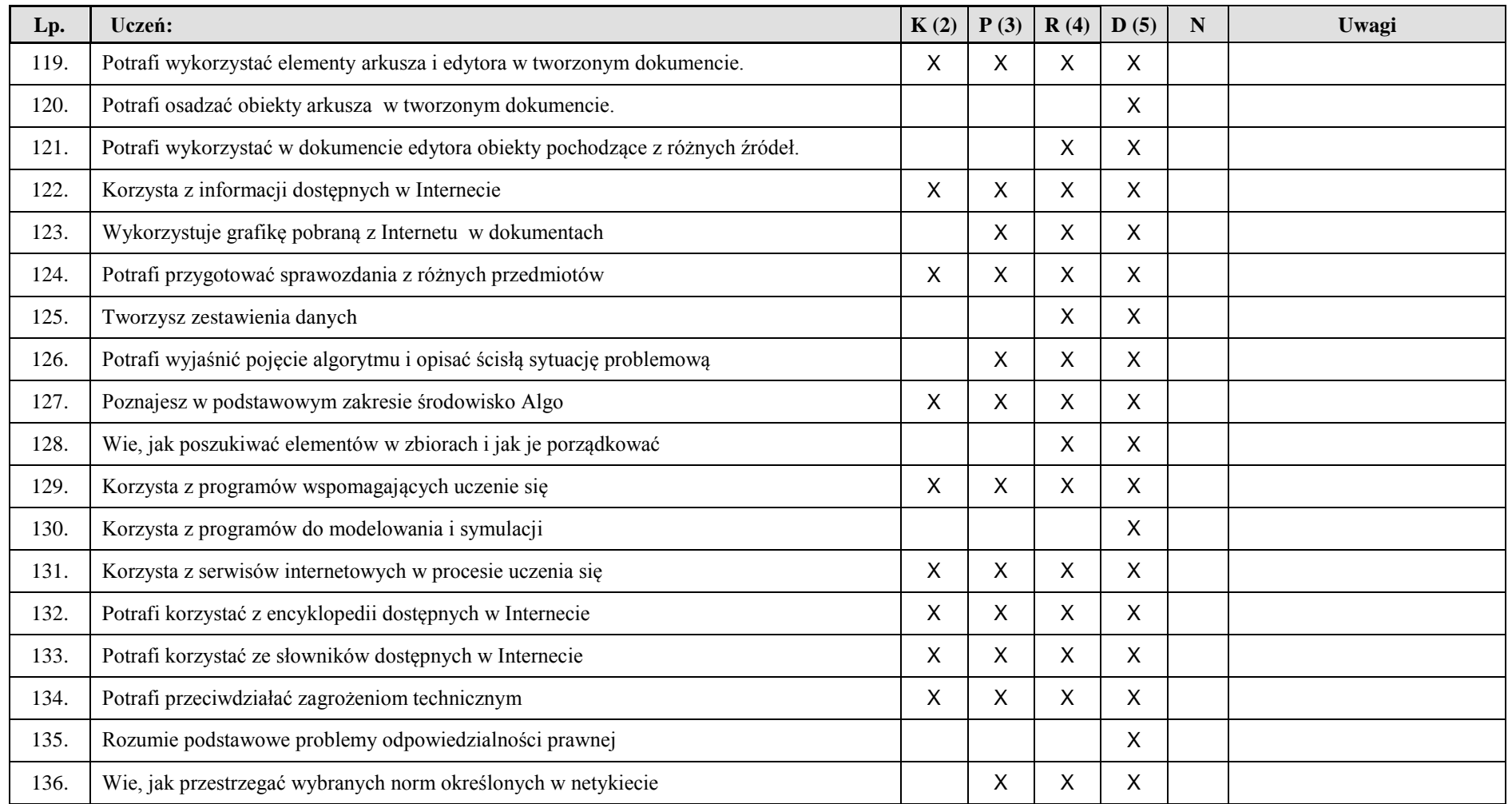

Poziomy wymagań nauczyciel może skorygować we własnym zakresie. Pod nagłówkiem **N**, nauczyciel może wpisać własne oznaczenia np. "X" – cel obowiązkowy, "O" – cel możliwy do osiągnięcia w przypadku odpowiednich postępów w klasie itp. Nauczyciel może usunąć tę kolumnę. Pod nagłówkiem **Uwagi** dla wybranych pozycji nauczyciel może wpisywać różne własne informacje, np.: dotyczące realizacji wymagań, uwzględnienia ich w innych klasach lub następnym roku szkolnym albo odniesienia do podręcznika.

Warunkiem uzyskania oceny dopuszczającej jest opanowanie co najmniej 80% umiejętności na poziomie koniecznym (K), oceny dostatecznej, opanowanie umiejętności na poziomie koniecznym (K) i 80% podstawowym (P), dobrej, 80% umiejętności na poziomie koniecznym (K), 80% podstawowym (P) i 80% rozszerzającym (R), na ocenę bardzo dobrą jest dodatkowo trzeba opanować 90% umiejętności na poziomie dopełniającym (D).

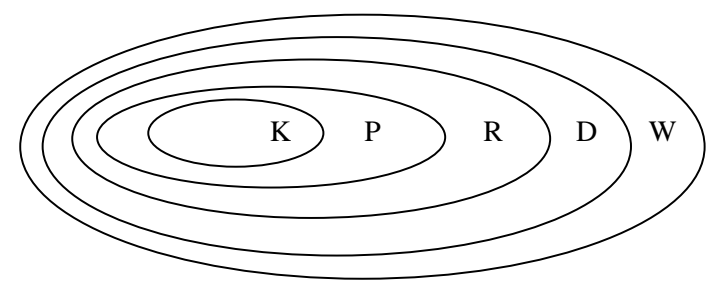

Ocenę celującą można uzyskać tylko w wypadku opanowania wszystkich umiejętności oraz po zgłoszeniu i wykonaniu dodatkowych zadań najpóźniej w dwóch ostatnich miesiącach zajęć.

Stopień opanowania poszczególnych umiejętności określają zadania, dla których jest określony poziom wymagań.